# **Adobe Photoshop 2022 (Version 23.0.1) universal keygen Free Download [Updated] 2022**

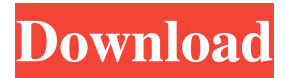

#### **Adobe Photoshop 2022 (Version 23.0.1) Crack [32|64bit]**

PHOTO GALLERY The basics of using Photoshop Editing on Photoshop is fairly simple. You layer one image on top of the other, and change the properties. When you need to undo a change, you go back and then you can start over again. You can apply different edits to each layer using layer masks. A layer mask is a tool that, when placed over an image, hides everything except for the part of the image that is inside the mask. Tools in Photoshop Among other things, Photoshop includes the following items: Layered Drawing and Painting tool Brushes and Gradients, including various text options Pen and Line tools Ruler, Grid, and Compass Transform and Options Video and Voice Those are all tools to design, paint, create lines, mask parts of the image, and produce pictures. Layers Layers are the building blocks of Photoshop images. You can create several layers of the same image and then change the properties for each layer. Each layer contains its own image plus any modifications to the image. You can edit each layer independently of the others, which means that you can change parts of one layer without changing other parts. You can use layer masks to isolate the parts you want to change. If you have a layer that has several layers of an image, a layer mask can help you work with each part individually. Image Adjustments Photoshop has a plethora of tools and functions for adjusting the size, color, and format of a picture. If you want to colorize or lighten or darken an image, you can use one of Photoshop's tools. When you highlight an area that you want to change, the Image Adjustments window appears. Image Adjustments You can specify how you want to change an area. The menu commands can change the way the colors look or change the size of the image. You can also specify how the image should be sharpened or cleaned up using one of Photoshop's many filters. Using Image Adjustments Using the levels tool is a good way to quickly fix color problems. The levels tool is a small dialog box that opens up when you have an image selected and you click the info button in the tool box. It shows you the histogram, which shows the amount of color and brightness in the image. Photoshop's levels tool also comes with a series of pre-designed color

#### **Adobe Photoshop 2022 (Version 23.0.1) Crack +**

Photoshop Elements is a companion app for Photoshop: I am a Photoshop

user. My Photoshop on Windows is not working. I tried installing it, downloading the latest version. I even tried uninstalling all previous versions and installing a fresh copy of the new version. It didn't work. How to fix the problem? What to do? Here is what you need to know to get Photoshop running again after Windows 10 Fall Creators Update. Open command prompt (Start Search) Type in cmd and hit Enter In the command prompt window, navigate to the folder where your copy of Photoshop is installed: For Win 7 users: C:\Program Files (x86)\Adobe\Adobe Photoshop CC 2019 or C:\Program Files\Adobe\Adobe Photoshop CC 2019 For Win 8.1 users: C:\Program Files (x86)\Adobe\Adobe Photoshop CC 2019 or C:\Program Files\Adobe\Adobe Photoshop CC 2019 For Win 10 users: C:\Program Files (x86)\Adobe\Adobe Photoshop CC 2019 or C:\Program Files\Adobe\Adobe Photoshop CC 2019 Type in the following: for Windows 7: cd %PROGRAMFILES(X86)% and for Windows 8.1: cd %PROGRAMFILES% and for Windows 10: cd %PROGRAMFILES% and for all: cd %PROGRAMFILES% and You should then see a screen that looks like this: Before we move onto the steps, let's clear some of the build-up from the previous tutorials: Program Files Path: C:\Program Files (x86) Adobe Photoshop: C:\Program Files (x86)\Adobe\Adobe Photoshop CC 2019\Adobe Photoshop Elements 2019 EXE File: C:\Program Files (x86)\Adobe\Adobe Photoshop CC 2019\Adobe Photoshop Elements 2019\Photoshop.exe If you want to know more about the names of the folders, here is the entire list: PROGRAM FILES (x86) ????Applications ? ????Adobe ? ????Microsoft ? ????Windows ? ????WSL ????Devices a681f4349e

#### **Adobe Photoshop 2022 (Version 23.0.1) Download**

think of ourselves." "We think we're clumsy and untalented." "We are." "What about my talent?" "The doctor thought I had a dreamlike quality." "The psychiatrist called it a transference that I had towards Dr. Faber." "You're right about that." "I know it's ridiculous to make such a claim, but sometimes I believe I could love Dr. Faber more than he does me." "There is one subject in particular that I'd like to discuss with you." "Yes?" "The fact is, Dr. Faber has only you." "Ever since I've been here, I've been in the habit of wandering around the grounds." "It's not particularly harmful, but I'm afraid that it's something that needs to be discouraged." "No, I couldn't." "I mean, I won't." "I'm still not well enough to see anyone." "You are not being fair to yourself, David." "I've observed you." "I know that it's been a great shock to you to lose your mother, and I know that you must miss her very much." "But there is someone who can help you." "You're right." "It's been a shock to lose Mother." "I thought I'd never have to face the fact that she was... might go on with her life, start to live her own life." "It was all so sudden." "I've been living a life that was not my own." "With my father's death, it was as if I had to start all over again, to find out who I was." "I'm sure, David, that your visit has done you good." "If you stay here with us long enough, you'll find that you can't... that you won't miss the outside world, you'll be much more at home here, and you can love your mother as much as you want to." "You're very kind, Doctor." "But... you've been very kind, too, and this place is doing me good." "I've already told you that I won't be going to see anyone," " but if you want to try to get in touch with me," " You mustn't." "You're well aware that I had the option of leaving here on my own, and that I might have if I'd thought there was any hope for me." "But I'm afraid that the inescapable fact is... that I am very ill

## **What's New In Adobe Photoshop 2022 (Version 23.0.1)?**

Q: How to set tabbar to the bottom in android I want to set the Tabbar to the bottom, any help to get it, i tried the android: layout alignParentBottom="true" and use the android: layout gravity="bottom", but in my case, the tab will still be come below of the imageview, any help or suggestion? A: I use android: layout below=" $@$  id/tabs" to move the tabs near the bottom of the screen We have isolated cDNA and genomic clones to several avian oncofetal genes. This work is now being extended to larger scale isolation and sequencing of avian oncofetal genes that have not yet been purified from placenta or uterus. The goal of the research is to study the complete sequences of the oncofetal genes and their products to gain information about their biological role in normal and neoplastic development. We have also isolated several oncofetal genes from human tissues. These will be sequenced and analyzed to determine if they are specific to avian or mammalian species. We have continued to use the avian retroviral system to study the expression of oncofetal genes during development. Using an avian oncofetal gene as a probe, we have shown that expression of oncofetal genes occurs at specific stages during embryogenesis and in certain stages of tissue development. We are currently investigating the hormonal control of oncofetal gene expression. These studies include hormone receptor assays, hormone and hormone analog effects on RNA and protein levels, and studies to determine the ability of hormones to enhance the expression of retroviral oncofetal sequences. Our major interest is in studying the regulation of oncofetal genes during the development of normal and neoplastic tissues.Q: Evaluate \$\int\_0^1 \frac{x^2}{x^6+4x^5+x^4+4x^3+x^2+4}\$ Can anyone help me evaluate this integral? Thank you so much  $\$$  \int  $0^1$  \frac{x^2}{x^6+4x^5+x^4+4x^3+x^2+4}  $$ $ A: $ $ I := \int_{0}^{\infty} \frac{x^2}{x^6+4}$ 

## **System Requirements For Adobe Photoshop 2022 (Version 23.0.1):**

-OS: Windows 7, 8, 8.1 or Windows 10 (64bit is recommended) -Processor: Intel(R) Core(TM) i5-2320 CPU @ 3.00GHz or equivalent -Memory: 2GB RAM -Hard Disk: 1GB available space -Video Memory: 1GB -Graphic Card: NVIDIA GeForce GTX 260 GPU or ATI Radeon HD 5770 GPU with 1024MB memory (32-bit drivers) or higher recommended -Sound Card: DirectX Compatible sound card

# Related links:

<http://clubonlineusacasino.com/adobe-photoshop-cc-2015-keygen-exe-product-key-updated-2022/> <https://www.fairlabels.net/adobe-photoshop-2022-version-23-2-crack-exe-file/> <https://www.reperiohumancapital.com/system/files/webform/linwen479.pdf> <https://www.careerfirst.lk/sites/default/files/webform/cv/kiraml833.pdf> <http://advantageequestrian.com/?p=8119> <https://lucviet.com/photoshop-2022-serial-key/> <https://believewedding.com/2022/06/30/adobe-photoshop-2021-version-22-4-2-keygen-generator-with-product-key/> <https://haldibazaar.com/adobe-photoshop-2020-keygen-for-windows-2022/> <https://oilfieldsearch.com/advert/photoshop-cc-2015-version-18-with-serial-key-win-mac/> [https://inobee.com/upload/files/2022/06/lJytfwIpgqgBt71ykXNz\\_30\\_335dafde03a12e16dbf3716469fa19fd\\_file.pdf](https://inobee.com/upload/files/2022/06/lJytfwIpgqgBt71ykXNz_30_335dafde03a12e16dbf3716469fa19fd_file.pdf) <https://paulinesafrica.org/photoshop-2021-version-22-1-1-activation-key-download-for-pc/> <http://purosautosdallas.com/?p=29762> [https://winebusinesslearning.org/wp-content/uploads/2022/06/Photoshop\\_2021\\_Version\\_224.pdf](https://winebusinesslearning.org/wp-content/uploads/2022/06/Photoshop_2021_Version_224.pdf) <https://citywharf.cn/adobe-photoshop-cc-2015-version-17-serial-key-full-product-key-download/> <https://www.spasvseyarusi.ru/advert/adobe-photoshop-express-with-license-key-activation-key-free-win-mac/> [http://www.ubom.com/upload/files/2022/06/YFoZZ7IX4WIGkowcS8bU\\_30\\_335dafde03a12e16dbf3716469fa19fd\\_file.pdf](http://www.ubom.com/upload/files/2022/06/YFoZZ7IX4WIGkowcS8bU_30_335dafde03a12e16dbf3716469fa19fd_file.pdf) <https://stylishoffer.com/adobe-photoshop-2022-version-23-0-free-download-final-2022/> <https://www.tailormade-logistics.com/sites/default/files/webform/fescail943.pdf> <https://uglemskogpleie.no/wp-content/uploads/2022/07/albmart.pdf> [https://telebook.app/upload/files/2022/06/59g2KryvsJXar8uNnV6L\\_30\\_335dafde03a12e16dbf3716469fa19fd\\_file.pdf](https://telebook.app/upload/files/2022/06/59g2KryvsJXar8uNnV6L_30_335dafde03a12e16dbf3716469fa19fd_file.pdf)